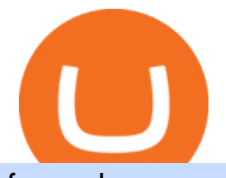

forex demo account metatrader 4 coinbase coupon how to solve crypto fun etn crypto is tradingview a bro

Coinbase Pro Trading Platform What Devices Can I Use Coinbase Pro On? Coinbase Pro is available on its desktop and mobile platform. Both offer similar features, good functionality and an easy-to-use interface. However, Coinbase Pro isnt designed with beginner traders in mind.

At launch, the Helio Exchange will offer a safe and secure robust crypto trading platform that will be customer service oriented, and easy to use for new crypto investors as well as seasoned traders.

Many investors have started to use cryptocurrencies as a digital asset rather than a payment method. Investors can participate in the returns of a cryptocurrency via Exchange Traded Notes (ETNs). Most ETNs hold large parts of the invested assets in physical coins as collateral.

https://excotrader.com/wp-content/uploads/Metatrader-4-indicators.jpg|||10 the best MetaTrader 4 indicators | EXCO|||1920 x 1080

https://s3.amazonaws.com/cdn.freshdesk.com/data/helpdesk/attachments/production/43197171046/original/Y TxlIvDB2S1VH4qBfHzAXQUb5IF3hK61Ng.gif?1613381256|||How to add a section to the watchlist? TradingView|||2048 x 1152

https://s3.tradingview.com/h/hpZQKiI4\_big.png|||BaseLine Y Graficos Chart No-Standard para COINBASE:BTCUSD ...|||1814 x 822

https://globalxtrading.com/wp-content/uploads/2019/12/MetaTrader-4-Trading-Orders.png||MetaTrader 4 Global X Trading|||1180 x 786

https://cdn.coinranking.com/nft/0xb932a70A57673d89f4acfFBE830E8ed7f75Fb9e0/5972.jpeg?size=autox129 0|||Rooster - SuperRare - Price \$ 76.31 | Coinranking|||1290 x 1290

https://rats.army/wp-content/uploads/2021/04/CoinStepAccount1-1024x1024.png|||How to Pay|||1024 x 1024 Videos for Etn+crypto

Best Forex Brokers Japan 2021 - Top Japanese Forex Brokers

Trading on Coinbase Pro and Coinbase Exchange 1.1 Coinbase operates a central limit order book trading platform, and settles trades in a number of Digital Asset and Fiat Currency Trading Pairs. Each Traders Account will list which Order Books are available to the Trader. 1.2 Orders

Step-by-step guide. 1. Get your USDT deposit address on KuCoin. On KuCoin, go to your Main Account and click on Deposit next to the selected coin, in this case Tether . 2. Withdraw USDT from Binance to your KuCoin USDT deposit address. 3. Check your deposit on KuCoin.

Top Brokers Verified Reviews by Actual Clients TradingView

Electroneum Coin Price & amp; Market Data. Electroneum price today is \$0.00956625 with a 24-hour trading volume of \$261,596. ETN price is down -4.3% in the last 24 hours. It has a circulating supply of 18 Billion ETN coins and a total supply of 21 Billion. If you are looking to buy or sell Electroneum, KuCoin is currently the most active exchange.

New Cryptocurrencies Listed Today And This Week CoinMarketCap

https://i.pinimg.com/originals/a0/25/57/a02557c9151c7b64cfb1816b30545eb3.jpg||Unlimited Forex Demo Account Mt4|||1928 x 1168

https://www.cryptostache.com/wp-content/uploads/2019/06/stache-my-crypto-podcast-ep-15-andy-anderson-0 61919.jpg|||'Stache My Crypto 15: How Blockchain Gaming Is Set To ...|||1920 x 1080

Coinbase Pro as the name suggests is a much more professional trading platform delivering significantly more information and flexibility in buy and sell options vs Coinbase. The range of options is both its strength and weakness, since it gives a significant amount of flexibility and lower to no fees but that comes at the cost of complexity.

Most Secure, Trusted Platform - Buy, Sell & amp; Store Bitcoin

???? MicroPets is on Binance Watchlist. ???? MicroPets participated in the Binance MVBII Program. ???? MicroPets has partnered with Cubix for the game development. ???? MicroPets has the highest APY % amongst any other projects in BSC. ???? MicroPets is always trending in CMC, CoinGecko, Dextools, Lootex.

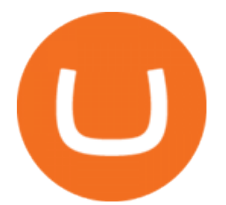

FREE MetaTrader 4 Demo Trading Account Forex

How to Solve a Cryptogram: Tricks You'11 Wish You Knew Sooner

Electroneum Crypto Price Prediction, News, and Analysis (ETN)

How to Transfer Tether (USDT) from Binance to KuCoin? CoinCodex

https://cryptwerk.com/upload/companies-photo/10000/9816/crypto-com-exchange\_1595239474.jpg|||Crypto.c om Exchange - reviews, contacts & amp: details ..................................

https://s3.tradingview.com/y/yrmJJmyI\_big.png|||Trend Lines Indicator by nickbarcomb TradingView|||2874 x 1306

https://forum.mustachianpost.com/uploads/default/optimized/2X/c/c660fc427c9b45d6317d364c9163bc850a34 2346\_2\_1380x918.jpeg|||Security tips on holding a large crypto position ...|||1380 x 918

Upcoming ICO list: New Cryptocurrencies and Digital Assets

https://dailycoin.com/wp-content/uploads/2021/06/Ethereum-London-upgrade-1536x863.jpg|||Crypto Flipsider News June 25th John McAfee, Amp (AMP ...|||1536 x 863

Join our Discord pump server Supreme Pump Signal: https://discord.gg/MMBgMJNWcK Join our Discord pump server Supreme Pump Signal: https://discord.gg/MMBgMJNW.

Earn \$30+ of Bitcoin For Learning About It With Coinbase. See Details. PROMO. CODE. Code. Get \$10 FREE Bitcoin When You Join And Make y. Added by luckybeachusa131903532. Show Coupon Code. See Details.

https://www.thesportsbank.net/wp-content/uploads/2021/02/forex-trading.jpeg|||Best Forex Broker for Europe: How to Choose|||1440 x 810

How to Solve Cryptoquip Puzzles Our Pastimes

Solve Crypto With Force (SCWF) was created in 2014 as a scratch your own itch to automate the identification and decryption of the above-mentioned cases 2 to 4 in certain CTFs ( cough CyberLympics). This allowed brainpower to be used for other, more fun challenges to be solved.

Forex.com Best Forex Trading Demo Account for US Traders Forex.com is a US-regulated brokerage that, as the name suggests, is built for forex trading. The broker offers more than 80 currency pairs and has both STP (straight-through processing) and ECN accounts to achieve ultra-fast execution speeds.

This tutorial is about how to transfer from Binance to KuCoin. So if you want to learn how to send crypto from Binance to KuCoin, this video is the video you are looking for! I hope this tutorial in which I showed you how to transfer/send crypto from Binance to KuCoin was helpful. Alternative titles for this video could be: how to .

http://www.deltastock.com/images/fbshare/fb-mt-platform.png|||MetaTrader 4 Demo Account Deltastock|||1200 x 881

https://dijixo.com/wp-content/uploads/2021/12/PRI\_212146080.jpg|||Dolphins may communicate by changing the volume of their ...|||1200 x 800

https://i.pinimg.com/originals/1c/a4/2a/1ca42a11f774da45b0a0b360d13af227.jpg|||When Can I Start Trading Xrp On Coinbase - DINCOG|||1600 x 900

Quotex Broker - Quotex-broker.com - Online Trading Platform

How to Use Coinbase Pro (Previously GDAX): Step-by-Step Guide

Coinbase Promo Code 2022 - Free Coinbase \$10 Bonus

Download the advanced forex trading platform, MetaTrader 4, at FOREX.com. Try it for free with our free demo trading account.

Videos for How+to+solve+crypto+fun

Learn to Trade Forex with a Free Demo Account FOREX.com

Tradervue Alternative - AI Feedback From Your Trades

Forex Demo account in MetaTrader 4 Trading Platform! - PaxForex

https://i.pinimg.com/originals/a3/f4/0a/a3f40ac66b2d4f65b24561ae6b2bb2ac.jpg||How To Use Metatrader 4

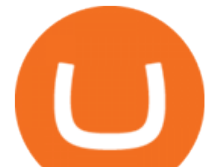

## Demo Account Trending Now|||1915 x 1183

https://cryptwerk.com/upload/companies-photo/3000/2873/my-crypto-gear\_1553436065.jpg|||My Crypto Gear - reviews, contacts & details | Clothing ...|||1382 x 786

Check out upcoming ICOs, IEOs, IDOs, and STOs that will be launching soon. We have worked to make sure that this is the best upcoming list available for you to keep an eye on the new crypto projects before actual crowd sales or pre-sales.

Electroneum price today, ETN to USD live, marketcap and chart .

https://zexprwire.com/wp-content/uploads/2021/12/LBank-Exchange-Will-List-The-Atlantis-Universe.jpg|||L Bank Exchange Will List The Atlantis Universe (TAU) on ...|||1380 x 776

PDX, led by a highly experienced management and technology team across several continents, will enable easy payments in the metaverse without disrupting the flow of the experience. PDX Coin, the platform  $\&\#39$ ; native token, is already trading on leading crypto exchange p2pb2b. ???? 15 with more exchanges listing the asset in the 2022

Download Metatrader 4 |MT4 for Windows| FOREX.com

https://www.forex.in.rs/wp-content/uploads/2021/03/MT4-platform.jpg|||What is MT4? - How to Use MetaTrader 4? - Free MT4 ...|||1653 x 978

I find the quickest and easiest way to get funds over to KuCoin is just purchase whatever amount I want to ultimately have on hand as XLM (Stellar Lumens) on Binance, its free to transfer and the transaction is almost instant. Youll deposit that into your Main a wallet in KuCoin, just search for XLM in the main section of your asset page.

Trade with Interactive Brokers - Rated #1 Broker by Barron $&$ #39;s

Launching crypto token through ICO Initial Coin Offering (ICO) is a process of raising funds by startups and companies in the cryptocurrency world. Its similar to IPOs (initial public offering)..

https://www.blog.omertex.com/wp-content/uploads/2021/07/imgpsh\_fullsize\_anim-3.jpg|||How to launch your own crypto token? | Omertex Blog|||1920 x 1080

https://btc-investor.net/wp-content/uploads/2018/10/Coinbase-Pro-adds-new-security-and-usability-features.p ng|||Coinbase Pro adds new security and usability features ...|||1600 x 1000

https://www.meteofinanza.com/wp-content/uploads/2015/04/piattaforma-demo-metatrader-4.png|||Metatrader 4 o 5: MT4 Trading Download: Recensioni e Demo|||1176 x 775

https://cryptwerk.com/upload/companies-photo/8000/7850/lightning-in-a-box\_1590698684.jpg|||Lightning in a Box - reviews, contacts & details | Payment ...|||1358 x 814

https://i.pinimg.com/originals/c6/e2/0e/c6e20e0a85ce4e0dd6ffebc4f6b60566.png|||How To Use Metatrader Demo Account Modulartz.com|||1280 x 776

https://i1.wp.com/www.nexchangenow.com/wp-content/uploads/2019/11/29466124188\_9bc802456e\_k.jpg?fi t=2048%2C1345&ssl=1|||Crypto.Com Launches New Exchange | NexChangeNOW|||2048 x 1345

To use a Coinbase coupon, copy the related promo code to your clipboard and apply it while checking out. Some Coinbase coupons only apply to specific products, so make sure all the items in your cart qualify before submitting your order.

Look for 2-character words to test letters throughout your puzzle. Even though there are a lot of 2-letter words, there are only a few that commonly show up in cryptograms. Look for any words that are only 2 letters long where you already placed an A or I so you only have to solve one other letter.

The best Crypto ETFs/ETNs justETF

Videos for Binance+to+kucoin+transfer

Look for Common Letters The first step is to realize that the most common letters in the English language are E, T, A, O, and N, with I and S a close second. So, the first step to solving the puzzle is to look at what letters occur most often in the above gibberish, and work with them. M, R, and S appear three or four times each.

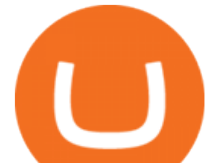

Open a demo account. A demo account is the best way for newcomers to explore trading. The demo account' sfunctionality is similar to the real account one with the exception that you trade with virtual money. Working on a demo account provides you with Forex trading experience using all the trading features provided by the MetaTrader 4 platform.

https://www.compareforexbrokers.com/wp-content/uploads/2015/08/MetaTrader-4-Demo-Screenshot.jpg|||Me taTrader 4 Australia - A Guide On How To Use The Popular ...|||1913 x 1032

https://techchannel.com/getattachment/d4b8ab7a-90c7-4728-abf6-5482b79a66c8/fin.jpg|||Can I Use Bitcoin To Make International Money Transfers ...|||1920 x 1080

https://cryptwerk.com/upload/companies-photo/7000/7129/chatex\_1571746340.jpg||Chatex - reviews, contacts & details | Fast Buy / Sell ...|||1412 x 771

Transferring from binance to Kucoin : kucoin

https://kroisos.io/wp-content/uploads/2021/06/E3ESKE0WYAAb9-H.jpg|||Why Bitcoin is Superior to Altcoins Explained in 2 Minutes ...|||1578 x 844

https://www.kimothokamau.com/static/4e9ec508db1173469007b093474d850a/47311/balance-binance.jpg|||Bi nance Wallet Balance - Binance Releases A First Version ...|||1080 x 2160

https://s3.amazonaws.com/cdn-hdd-storage/image\_mob/relooploopdawdemo-2078-screenshot-4.png|||Forex Demo Apk Download | Fx Trading Corp|||1280 x 800

https://ifccd.net/uploads/image/personal-details-mt4.jpg||How to Open Demo Account in MetaTrader 4 | MetaTrader 4 ...|||1250 x 1000

New Cryptocurrency EverGrow Coin Listed on BITMART and ZT GLOBAL

Coinbase Pro Digital Asset Exchange

Optimus Futures customers get access to the futures markets via TradingView for an integrated brokerage & amp; platform solution and stress-free trading experience. Optimus prides itself by providing the necessary guidance and technical support on TradingView, having published numerous guides and videos on all the features the platform has to offer.

MetaTrader 4 demo account vs MetaTrader 4 live account. Discover the key differences between an MT4 demo account and live account below: 1. The MT4 demo account provides £10,000 of virtual currency to use, whereas an MT4 live account requires you to fund the account with real money. 2.

ETN is a cryptocurrency that powers Electroneum. Electroneum is a digital money system that was specifically designed for mobile users thereby appealing to a potential market of 2.2 smartphone users worldwide. The Electroneum mobile mining experience will allow anyone to mine ETN coins with their mobile phone.

Write out the puzzle on a fresh sheet of scrap paper, spacing the letters, words and lines of text far enough apart so you can work with them more easily. Find the letter clue, which is beneath the cryptogram itself. For example, the clue might read, Todays Cryptoquip Clue: P equals Q.

How Cryptoquotes Work HowStuffWorks

https://editorial.fxstreet.com/miscelaneous/0eOEQeFIrI1Yvj0KyBX2nn9aNrADnjk2f484K8TO/93ab02c7-14 3d-4916-b283-756c485a78d3-637569514084180425.png|||Bitcoin March 2019 - Bitcoin Forecast And Analysis Btc Usd ...|||5624 x 3156

What Is Electroneum (ETN)? Electroneum is a mobile-phone-based crypto platform that offers an instant payment system. The project was formed in July 2017 and launched in September 2017 as the first U.K.-based cryptocurrency after completing a \$40 million ICO.

Is TradingView a broker? - Quora

How to transfer coin from Binance to Kucoin CoinMarketBag

https://en.swissquote.lu/sites/swissquote.lu/files/styles/image\_solo/public/2020-11/screen-page-platforms-met atrader-4-web.png?itok=wW1eIiRY|||Metatrader 4 | Swissquote|||1062 x 889

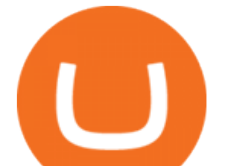

The crypto lending space is growing fast, and Nexo is one of the leading brands in the industry. Although the coin is fairly new, it offers a great way for investors to diversify their crypto assets AND earn money from their holdings through dividend payments.

https://cdn.coinranking.com/nft/0xd07dc4262BCDbf85190C01c996b4C06a461d2430/41043.gif?size=autox86 0|||Kaws - Rarible - Price \$ 0.6428 | Coinranking|||1529 x 860

https://s3.tradingview.com/x/XHgoSUEC\_big.png|||Currency Strength in Tradingview for FX:EURUSD by ...|||1424 x 825

http://v.fastcdn.co/u/55a9c837/56877882-0-demo.png|||US World Crypto|||1800 x 800

Electroneum Price ETN Price, USD converter, Charts Crypto.com

Electroneum (ETN) Price, Charts, and News Coinbase .

How to launch a new Cryptocurrency Token for beginners

https://s3.tradingview.com/i/IeCkl1Yq\_big.png|||Textbook pattern: Wyckoff Distribution for OANDA:WTICOUSD ...|||2153 x 1114

https://thecoinrise.com/wp-content/uploads/2019/10/Bitcoin-Whale-Wallet.jpg|||Bitcoin Whale Wallet Just Moved \$900M in Single Transaction|||1920 x 1080

Tips and Tricks to Solve a Cryptogram. Look for the smallest words first. Words with a single letter can either be a or i. Words with 2 letters can be: with the vowel a as, at, am, an. with the vowel i in, is, it, if. with the vowel o of, on, or, to, so, do, go, no. with the vowel e be, me. with the vowel u up, us.

Build a Crypto Portfolio - #1 in Security Gemini Crypto

Electroneum (ETN) is a bit of a newcomer to the cryptocurrency world. Naturally, Electroneum mining topics is new as well. It was created in 2017 when the team behind it ran an initial coin offering (ICO) to raise money to pay for the projects development. Today, it is the 77 th largest digital currency.

There are many strategies for solving a cryptoquote successfully and improving your time. Syndicated puzzle author Denise Sutherland recommends looking at one-, two- and three-letter words first. Start with any one-letter words, since there are only two words in the English language that are spelled with one letter: " I" and " a." And because all two-letter words include a vowel, thinking about them next is a good strategy, as you may be able to identify or eliminate a few vowels quickly.

https://miro.medium.com/max/1200/1\*yutZoLfKfK3IU0BvKLA3Pw.jpeg|||The 3 Problems That Make Dogecoin Such a Poor ...|||1200 x 800

Open a Demo Account in the MetaTrader 4 Trading Platform

https://cdn.stockbrokers.com/uploads/e0dh21d/Coinbase-GDAX-Web-platform.png?t=1504657617567|||Coin

base Review - ForexBrokers.com|||1440 x 825

CSMI - Cboe Index Data - Cboe Streaming Market Indices

Can This Cryptocurrency Solve Inflation? by Michael .

Coinbase - Buy and Sell Bitcoin, Ethereum, and more with trust

November 17, 2021, 2:18 PM · 3 min read Newark, Delaware-- (Newsfile Corp. - November 17, 2021) - EverGrow Coin, the newly launched cryptocurrency is now listed on BitMart and ZT Global exchange..

https://img.xboxachievements.com/images/monthly\_2020\_10/news/apex-ce-details-article-image-en-us.jpg.ad apt.crop16x9.1455w\_78e6e164-70a6-4eac-920d-40d2f12d75a7.jpg|||Apex Legends Champion Edition Launching Alongside Season 7 ...|||1455 x 818

https://miro.medium.com/max/1200/0\*JoBkyjnD55NGdzP2|||Cosmos (ATOM) is now available on Coinbase Pro | by ...|||1200 x 774

The Standard is a DAO that wants to solve the inflation problem. And its a hell of a lot better than just buy Bitcoin.. It works like this. You hold your cryptocurrency or precious metal .

https://cimg.co/w/rw-gallery/0/5e8/f5367a6af1.jpg|||Coinbase Pro Exchange Review (2020) and Beginner's Guide|||1911 x 860

How to Transfer Crypto from Binance to Kucoin 2022 || Binance.

## forex demo account metatrader 4 coinbase coupon how

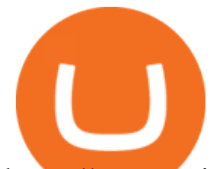

https://www.coinbase.com/assets/press/coinbase-logos/coinbase.png|||Coinbase - Buy/Sell Digital Currency|||2600 x 909

https://bitcoinwarrior.net/wp-content/uploads/2018/05/e75eedd4-9742-4984-b86f-e3e2250274c6-1.jpg|||Decen tralized Blockchain Network FLUXORIN Wants to Solve ...|||1080 x 1080

https://www.amarkets.com/wp-content/uploads/2019/09/monitor.png|||MetaTrader 4 for Mac, Windows - MT4 App download ...|||1260 x 1049

SCWF: CTF tool for identifying, brute forcing and decoding .

Using this Coinbase promo code, you can get some crypto for free after purchasing a specific amount of cryptocurrencies. Even though you cant expect millions of dollars worth of currency, this will be a great start while beginning trading!

MT4 Demo Account Free MetaTrader 4 Demo Account CMC Markets

https://www.moneyweb.co.za/wp-content/uploads/2021/06/372844184-1536x1056.jpg|||Germany to allow institutional funds to hold up to 20% in ...|||1536 x 1056

https://static.helpjuice.com/helpjuice\_production/uploads/upload/image/10503/direct/1639549077709-Logo\_C ube\_Concept 2A-05.png|||On which exchanges is TLOS listed? - Telos|||6459 x 5001

Electroneum (ETN) price today, chart, market cap & amp; news.

https://coin-turk.com/wp-content/uploads/2021/08/kucoin.jpg|||Popüler Borsa, Bu Altcoin'i Listeleyeceini Duyurdu ...|||1200 x 1400

https://learntradingforexnow.com/wp-content/uploads/2020/08/MetaTrader4platform.jpg||MetaTrader 4 platform MT4. Download, installation and ...|||1920 x 1080

What brokers can I trade through on TradingView?

#1 in Security Gemini Crypto - The Safest Place to Buy Crypto

Coinbase Coupons, Promo Codes & amp; Deals - January 2022

https://www.compareforexbrokers.com/wp-content/uploads/2015/08/MetaTrader-Forex-Broker-Screenshot.jp g|||MetaTrader 4 Australia - A Guide On How To Use The Popular ...|||1917 x 1028

Up to \$30 Off. Earn up to \$30 Worth of Crypto. ---. \$5 Off. Earn \$5 in Bitcoin for Getting Started on Coinbase. ---. Sale. Free \$10 Bitcoin with Sign Up. 12/31/2022.

New Cryptocurrencies - Latest Listings - 2022 Coinranking

https://a.c-dn.net/c/content/dam/publicsites/igcom/uk/images/Rebrand/Hero/MT4-desktop.jpg|||11+ Metatrader Demo Account Vs Pictures - Mr. Deriv|||1290 x 1024

How to connect a broker to TradingView - TradaMaker

KuCoin now supports BNB (native Binance) and it is super cheap to transfer assets from Binance to KuCoin now. In Binance convert to BNB. On the KuCoin side look up deposit in BNB. Copy the address and the memo.. Then on the Binance side look up withdraw BNB, and paste in the address AND the memo from KuCoin. Then just follow the directions.

Videos for Coinbase+pro+trading+platform

Learn to Trade Forex with a Free Demo Account FOREX.com

Coinbase Pro Coinbase Pro Exchange (formerly known as GDAX) is one of the largest crypto exchanges in the United States. It is owned and operated by popular cryptocurrency exchange Coinbase. It is meant for more experienced traders and allows a range of advanced, high-volume trades. Trade Bitcoin on Coinbase Pro.

https://cryptog1rl.com/wp-content/uploads/1af110c5fe.jpg|||UFO Token, The Cryptocurrency That Went Viral Hours After ...|||1200 x 800

One Electroneum (ETN) is currently worth \$0.01 on major cryptocurrency exchanges. You can also exchange one Electroneum for 0.00000020 bitcoin (s) on major exchanges. The value (or market capitalization) of all available Electroneum in U.S. dollars is \$152.22 million. What hashing algorithm does Electroneum use? \$10 Free Bitcoin Bonus! 4+ Coinbase Coupons Verified .

Coinbase Pro is a US-based digital asset exchange that works in cooperation with Coinbase.com. Coinbase

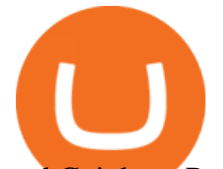

and Coinbase Pro are two of the more beginner-friendly platforms for exchanging cryptocurrencies. Up to \$30 off Coinbase Promo Codes & amp; Coupons 2022

https://cryptwerk.com/upload/companies-photo/1000/819/dogeminer-co\_1538574316.jpg|||Dogeminer.co reviews, contacts & amp; details | Wallets ...|||1064 x 823

https://btcmanager.com/wp-content/uploads/2020/09/Heres-How-to-Sell-Reddits-Crypto-Tokens.jpg|||Moon Coin Crypto Reddit : New Moons Feature Convert To ...|||1300 x 776

https://miro.medium.com/max/1280/1\*QnNtpvOEjgC7ZMtV0bf7gw.png|||I finally started learning Cryptography! | by Mithi | Good ...|||1280 x 891

https://i.pinimg.com/originals/2a/83/72/2a837214e9d92a7988348577815876a7.png||How To Setup Metatrader 4 Demo Account Mxzim.com|||1086 x 931

Trade With Altrady Now On Coinbase Pro Crypto Exchange

https://www.tradingpedia.com/wp-content/uploads/2014/08/Navigator-overview.jpg|||MetaTrader 4 Standard Toolbar - Navigator|||1860 x 1054

Complete Guide - BitDegree.org Crypto Exchanges

Trade FX with a Demo Account. Whether your new or an experienced trader, a risk free demo account is a great way to experience the unique benefits of trading on MetaTrader 4 with FOREX.com first hand. Trade with real money. Get started in less than 5 minutes. Open an Account.

Electroneum (ETN) Price Prediction for 2022-2025 (x-post from .

https://cryptoforeveryone.com/wp-content/uploads/2019/03/in-the-daily-coins-at-kiosks-micropayment-solutio ns-token-launchpad-gpu-inventory.jpg|||In the Daily: Coins at Kiosks, Micropayment Solutions ...|||1520 x 1024

https://cryptwerk.com/upload/companies-photo/8000/7695/quantower-com\_1588920505.jpg|||Quantower.com - reviews, contacts & details | Exchanges ...|||1400 x 787

Metatrader 4: Create Forex Demo Account < &lt; -Previous - Next-&gt; &gt; If for some reasons you dont have registered Forex Demo Account, please press Cancel button in Authorization form. There are several ways for opening a forex Demo account: In Metatrader4 menu File -> Open an Account Simple press Insert on main screen of Metatrader 4.

https://lh3.googleusercontent.com/awZhbvD523TLTTCSfHmQgHEOzC9BAeVPDsPRzFK4FEgb7mK7yB-d 1GCUI5BHp09SD-Nu=h1024-no-tmp\_metatrader\_4\_forex\_trading\_apk\_screenshot\_8.jpg|||designflx: Forex Metatrader 4 Mac|||1638 x 1024

How To Transfer Crypto From Binance To Kucoin Exchange

KuCoin - How To Transfer Funds From Binance To Kucoin With .

Coinbase is a secure online platform for buying, selling, transferring, and storing cryptocurrency.

https://www.tradingview.com/i/lLgCdjag/|||Bill Williams Divergent Bars Indicator by polyclick ...|||1864 x 791

Trading Rules - Coinbase

How to Transfer Ethereum (ETH) from Binance to KuCoin .

How to connect a broker to TradingView. Once you have your brokerage account credentials you can go ahead and connect to TradingView. To connect a broker to tradingview do the following: Step 1: Open a TradingView Pro account. To trade live in TradingView you will need a TradingView Pro account. The TradingView free accounts are great for starting out.

Trade FX with a Demo Account. Whether you're new or an experienced trader, a risk-free demo account is a great way to experience the benefits of trading with FOREX.com firsthand. Trade with real money. Get started in less than 5 minutes. Open an Account.

https://i.imgur.com/mfEmGed.jpg|||[img] tag|||3500 x 5164

New coins USD 24h. Cryptocurrency Price 24h volume PR& 24HV Added 1 Coinovy C2F \$ 0.00000000000 \$ 0 \$ 0 .

Solve.Care Foundation was established with the mission to decentralize and redefine administration of healthcare and other benefit programs, globally. SOLVE is a native utility token required to participate in and

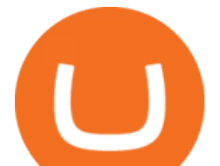

transact on the platform. SOLVE is an ERC20 token on the Ethereum Network.

https://lh3.googleusercontent.com/68yO\_KHtSwwp1R58fUfGLlMAhXT9oo10zh5Y6aGtwr4htxItTmX9rY3J 9UQorCjo1w=h900|||MetaTrader 4 - Android Apps on Google Play|||1440 x 900

TradingView is now integrated with many of the major brokers and the company is working on integrating more all the time. This means, according to TradingView, that you can trade directly on the platform through our supported, fully verified and user-reviewed brokers in just a few clicks.

https://trade-leader.com/assets/images/resources/mt4/005.png|||A review of the trading platform MetaTrader 4 (MT4)|||1180 x 786

https://thecryptocurrencyforums.com/wp-content/uploads/2018/05/word-image-10.jpeg|||Coinbase Pro Trading Interface The Cryptocurrency Forums|||1242 x 1849

This API lets brokers build a bridge to connect their backend systems to the TradingView interface, so that broker partners then can be supported on the TradingView Web Platform. The integration is very straightforward. The broker builds a REST Web API on its own servers based on our specification so that it can be connected to TradingView. TradingView provides a sandbox and required technical assistance to get your TradingView Web Platform integration started.

The video demonstrates how you can transfer coin from Binance to Kucoin, using USDT for the illustration. A preferred TRC20 Network is considered over ERC20 as a result of a cheaper network fee. source.

http://bomwise.weebly.com/uploads/1/2/6/6/126666871/445452396\_orig.jpg|||Metatrader 4 Download For Pc - bomwise|||1864 x 1601

https://cdn.publish0x.com/prod/fs/cachedimages/997082506-cfb6ac7546350bf8522bf36a63e22c4e89f01f2b0e d3bf901cf5d6a80032dea4.png|||Sending BNB BEP-20 to trustwallet from binance: BNB ERC-20 ...|||1662 x 942

https://cryptosmartbeta.com/wp-content/uploads/2020/03/w28POE0-2048x1366.jpg||[Interview from Simon Cocking of Irish Tech News, with COMM ...|||2048 x 1366

Coinbase allow you to easily purchase Bitcoin, Ethereum and other popular cryptocurrencies using their website or mobile app. They are well regarded as the largest and safest crypto company. If you fancy dipping your toes in the crypto water, then use our exclusive promo link below and you can claim \$158 worth of different cryptocurrencies .

Build a Crypto Portfolio - #1 in Security Gemini Crypto

https://i.pinimg.com/originals/f6/1d/de/f61dde0102e4a5ee70026bc1258e456b.jpg|||Unlimited Mt4 Demo Account|||1531 x 2296

https://octacdn.com/assets/img/download/mt5/screen-web@2x.png?9a13186d8515533a288ec621e9bffc20abc 8e63e|||Forex Demo Trading Account|||1260 x 782

Coinbase vs. Coinbase Pro: Which Should You Choose?

Best Brokers with TradingView 2022 FxScouts

\$10 Off Coinbase Coupon, Promo Codes

https://static.coindesk.com/wp-content/uploads/2015/04/Stockholm-Sweden.jpg|||Sweden's Nasdaq Exchange Approves Bitcoin-based ETN|||1500 x 1000

https://www.cryptostache.com/wp-content/uploads/2019/06/stache-my-crypto-podcast-ep-15-andy-anderson-0 61919-1600x900.jpg|||'Stache My Crypto 15: How Blockchain Gaming Is Set To ...|||1600 x 900

Coinbase Pro is an additional service on the exchange which provides you with a lot of benefits including reduced fees. Trading Tutorial on the Coinbase Platform. As the name might imply, trading on Coinbase revolves around trading one cryptocurrency for another. This will typically be done through cryptocurrency pairs.

in Coinbase coupons SAVE WITH PROMO Get A FREE \$10 Bonus When You Signup Start trading cryptocurrency and get a \$10 bonus in your Coinbase account when you buy or sell \$100 or more! BTC, ETH, and more! Get this deal in Coinbase coupons SAVE WITH PROMO ????\$10 Sign Up Bonus

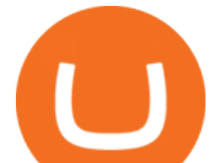

The latest info from CoinMarketCap suggests that there were at least 30 new cryptocurrencies coming into trade between Wednesday 5 January 2022 and Thursday 6 January 2022. According to figures supplied by Statista, between February 2021 and November 2021, there were 3,056 new cryptos launched. This number increases all the time.

FTMO® - For Serious Traders - Traders Wanted

FOREX.com Demo Account. Whether you' re new to currency trading or already an experienced forex trader, our risk-free \$10,000 forex demo account is an ideal way to get started at FOREX.com. Register below for free and full access to our platforms for the next 30 days.

Fun With Crypto : 13 Steps (with Pictures) - Instructables

How to Solve Cryptograms - YOURDICTIONARY

https://www.liteforex.com/uploads/article/metatrader-4-platform-download.png|||Metatrader 4 platform download|||1180 x 786

Get \$10 in Bitcoin When You Sign Up. Coupon Code. Dec 6, 2021. Earn \$30+ of Bitcoin for Learning About It With Coinbase. Deal. Dec 5, 2021. Earn \$5 in Bitcoin for Getting Started With Coinbase. Deal. Dec 5, 2021.

https://cwstatic.nyc3.cdn.digitaloceanspaces.com/images/2019/02/Coinbase-Trading-Chart.png|||Coinbase Reviews, Trading Fees & amp; Cryptos  $(2020 \ldots \| 1247 \times 773)$ 

http://binaryoptionsindicatorsignals.com/images/mt4-indicator-chart-2.png|||Best Forex Trading Platform Demo Account Call Or Put ...|||1920 x 1080

http://profit-rating.com/assets/images/resources/mt4/004.png|||A review of the trading platform MetaTrader 4 (MT4)|||1180 x 786

Fun With Crypto. Step 1: So, here we go. First open Excel and beginning in Cell A20 or so create the table shown. In Column A put digits 0-9 and the alphabet a-z. In . Step 2: Step 3: Step 4: Step 5:

Coinbase Pro | Digital Asset Exchange. We use our own cookies as well as third-party cookies on our websites to enhance your experience, analyze our traffic, and for security and marketing. For more info, see our Cookie Policy.

https://s3.tradingview.com/v/vfdOFb2m\_big.png|||Bitcoin: Roadmap to the next Halving. Reward phases and ...|||1306 x 775

https://i.pinimg.com/originals/c5/f4/41/c5f441b37a0e26ad833f2a0f23a0115b.jpg||Metatrader 4 Trading Signals|||1920 x 1080

https://support.zoom.us/hc/user\_images/8BFM5LydRlZhgWP-A\_ttjw.png||| invalid code 223134-Invalid code vault access ...|||1600 x 900

Get \$25 Free in Bitcoin Today - #1 Rated Crypto Exchange

https://eacoder-f073.kxcdn.com/wp-content/uploads/2018/11/mt4-tutorial-eJabx\_12.jpg|||How To Download MT4 & amp; Open Forex Demo Account Without Broker|||1072 x 1042

https://i.pinimg.com/originals/28/4e/b6/284eb6a4b5b4e3eb60f33dc73460eb76.jpg|||How To Use Metatrader 4 Demo Account - The Guide Ways|||1920 x 1160

Open a Demo MetaTrader 4 Account MT4 Demo Account FOREX.com

The way to avoid access fees is by trading on the Coinbase Pro platform or paying money out of your bank account or digital wallet. Although the Coinbase fees are comparable to other exchanges, the.

http://s3.amazonaws.com/babypips-media-production/images/2015/09/mt4-web.png|||MetaTrader Releases MT4 Web Platform|||1284 x 875

Coinbase Promo Code 2022: Get \$158 Worth of Cryptocurrency .

https://i1.wp.com/www.marketcalls.in/wp-content/uploads/2015/10/Metatrader-4-Web.png||Metatrader 4 -Web Platform Overview|||1366 x 768

In this video I will show you how to transfer crypto from binance to kucoin exchange. It's really easy and it will take you less than a minute to do so! Ge.

3 Ways to Solve a Cryptogram - wikiHow

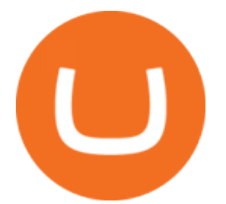

Brokerage Integration to a Powerful Financial . - TradingView https://4.bp.blogspot.com/-uVhvYfSx4U4/UDJ74G-djiI/AAAAAAAAAUo/oBY6P44hhVM/s1600/braincurls 1.jpg|||Ron's Game Corner: Brain Games|||1024 x 768

https://i1.wp.com/www.mt5traders.com/wp-content/uploads/2019/01/Price-Action-Metatrader-4-Forex-Robot. png?resize=1024%2C768&ssl=1||Price Action Metatrader 4 Forex Robot|||1024 x 768

How to Transfer from Binance to KuCoin (2021) CoinMarketBag

https://www.cnet.com/a/img/EA9qhgsuc7L7MS6wi2Bxas4mf70=/1092x0/2014/07/18/7662a417-4f8d-426c-a 6da-58838fee319e/bitcoin-checkout-snapshot5-gif-550x400.png|||Dell hops on the bitcoin bandwagon - CNET|||1092 x 794

TradingView is not a broker but rather a charting platform showing you the world wide access to market data under the form of charts. I must say it is one of the best and most seamless charting platform I have ever seen. You can also make an account there and customize the chart to apply your method of analysis.

What brokers can I trade through on TradingView? We currently support the following brokers: Bitstamp. You can also use our own Paper Trading simulator: trades are emulated on our servers and no broker account is needed for this. Note: If you cant find any of the listed brokers among those displayed in the Trading Panel for your country .

https://www.gannett-cdn.com/-mm-/91a323cfc9b93170b73ffe67a4e47b7a9c1607d6/c=0-172-4313-2598&am p;r=x1683&c=3200x1680/local/-/media/2016/01/30/Manitowoc/B9320700251Z.1\_20160130220721\_00 0\_GHHD9TJQV.1-0.jpg|||Manitowoc real estate transfers: June 4, 2017 - Herald ...|||3200 x 1680 Crypto Trading on Coinbase: Easy Tutorial (NEW 2022!)

24.31%. \$9,312,146. \$419,531. BNB. 19 hours ago. Find out how we work by clicking here. Read More. New cryptocurrencies are emerging all the time and are challenging more established digital assets such as Bitcoin and Ethereum. Keeping track of all these new releases can be a challenge.

Coinbase Promo Code: \$10 off - January 2022 - The Wall Street .

Exclusive Coinbase promo code 2022 - \$10 in free Bitcoin with sign up. Ends on 06/30/2022. When you sign up and verify your account with this exclusive Coinbase coupon code, \$10 in Bitcoin will .

SOLVE (SOLVE) - Price, Chart, Info CryptoSlate

January 17, 2022 - The current price of Electroneum is \$0.00921 per (ETN / USD). Electroneum is 96.16% below the all time high of \$0.24. The current circulating supply is 17,911,144,204.12 ETN.

https://preview.redd.it/oaefdblbz7w61.jpg?width=3024&format=pjpg&auto=webp&s=b2ace0e d093d67e999e09191ad046439fa3f7d3a|||Kraken Vs Coinbase Pro Fees Reddit - Kraken Vs Voyager ...|||3024 x 3115

The process of transferring coins from Binance to Kucoin is pretty straightforward. Lets take a step-by-step look at how to transfer ETH from Binance to KuCoin. 1. Get your Ethereum deposit address on KuCoin On KuCoin, go to your Main Account and click on Deposit next to the selected coin, in this case Ethereum (ETH).

https://rats.army/wp-content/uploads/2021/04/CoinStepAccount3.png|||How to Pay|||1080 x 1080

https://www.thinkmarkets.com/tfxmain/media/img/png/meta-trader-4-image@2x.png|||Forex Metatrader 4 Demo Download - Forex Retro|||1288 x 858

http://www.metatrader5.com/i/gallery/6.png|||Technical Analysis And Fundamental Analysis Metatrader 4 ...|||1180 x 786

Coinbase Pro January 2022 Review Is Coinbase Pro Legit or .

The 11 Most Promising Cryptocurrencies to Buy [2022]

CYIOS CORP PLEASED TO ANNOUNCE LAUNCHING OF CRYPTO-CURRENCY .

Award Winning Trading Platform - Interactive Brokers®

https://s3.tradingview.com/4/46CVDHEJ\_big.png|||Wyckoff Distribution for BITFINEX:BTCUSD by

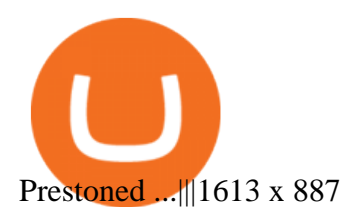

What's the cheapest and easiest way to move from Binance to.

A demo account is the best way for novice traders to explore MetaTrader 4 and receive their first trading experience in the currency markets.

Coinbase Pro Ultimate Trading Guide - 1DayDude

Coinbase Promo Code (EXTRA \$10 BITCOIN BONUS) Jan 2022

Best Forex Demo Account for 2022 - Practice Trading

Newest Cryptocurrencies Whats Starting Up In 2022 .

*(end of excerpt)*